# **PROGRAMME DE FORMATION** ROGRAMME DE FORMATION

# Créer et gérer une boutique avec wordpress

#### Profil visé

*Chefs de projet, chargé de communication, webdesigners, webmasters ou toute personne souhaitant créer une boutique en ligne avec le CMS WordPress.*

# Durée

*2jours (14h00)*

### **Objectif**

*Optimiser la gestion d'une boutique web grâce au CMS WordPress.*

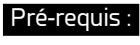

*Maîtriser l'utilisation de Wordpress ou avoir suivi Wordpress initiation*

## CONTENU

#### **Trouver un thème compatible woocommerce**

- Les thèmes gratuits
- Les thèmes payants
- Personnalisation du thème
- Personnalisation des emails

#### **Installer WooCommerce**

- Paramétrer la boutique
- Affinement des paramètres
- Définir la Devise
- Définir la TVA
- Définir le type de commerce

#### **Créer et paramétrer les moyens de paiement**

- Paypal, Stripe …
- Les plugins de paiement
- Les passerelles de paiement
- Les solutions et offres des banques

#### **Le Catalogue produit**

- Créer et gérer les informations de base d'un produit
- Définir le type de produit
- Gérer la gestion de stock
- Les attributs et options d'un produit
- •Image principale et complémentaire
- Catégories et familles
- •Importation de produit en masse
- Les plugins d'import (CSV, Excel…)
- Les données indispensables
- Formatage des données
- Options d'import

#### **Les Actions marketing**

- Options de prix «promo»
- Produits «nouveautés»
- Créer un code «promo»
- Les call to action
- Les formulaires
- Les newsletter et scénarios
- Woocommerce et SEO

#### **Analyser ses ventes**

- Gestion des commandes
- Différents états
- Comptes clients
- Statistiques des ventes

**WEB**

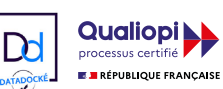

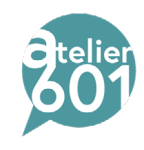